- Tiempo para realizar el trabajo de programación propuesto: 2 horas
- Entrega del trabajo a través de la plataforma *Moodle2*.

# Especificacion del trabajo a desarrollar ´

Se ha de completar el desarrollo de un programa, en el área de trabajo **trabajos**, ubicada en la carpeta **practicasPROG1**.

Cada alumno debe diseñar únicamente dos funciones, escribiendo sus especificaciones y su código. El resto del codigo del programa se facilita y se puede copiar desde la web de la asignatura (fichero ´ **codigo.cc** ubicado en la carpeta **examenSeptiembre**).

Las funciones a diseñar son las siguientes.

```
/∗
∗ Programador del modulo: .. aqu ´ ´ı debe escribir su nombre y apellidos ...
∗ Fecha de la ultima revisi ´ on : 6/ septiembre/2016 ´
 ∗/
#include <iostream>
#include <#include <cstring>
using namespace std;
#include " ../ ModTiempo/tiempo.h" // el modulo tiempo ´
#include " ../ ModSubtitulo/ subtitulo .h" // el módulo subtitulo
#include " ../ ModHerramientas/herramientas.h" // el modulo herramientas ´
/∗
∗ Pre: ... escribir aqu´ı su especificacion ... ´
∗ Post : ... escribir aqu´ı su especificacion ... ´
∗/
void reprogramar (Subtitulo & S, const int mseg) {
    ... escribir aquí su código ...
}
/∗
∗ Pre: ... escribir aqu´ı su especificacion ... ´
∗ Post : ... escribir aqu´ı su especificacion ... ´
∗/
void presentarEstadistica (const Subtitulo TS[], const int n) {
    ... escribir aquí su código ...
}
/∗
∗ Este programa realiza las siguiente tareas :
∗ 1. Pide el operador que defina el nombre de un fichero de subt´ıtulos con formato
∗ SubRip, que ha de estar ubicado en la carpeta RUTA, y lee su respuesta . Ej:
        ∗ Un fichero de subtitulos (de practicasPROG1/datos/ subtitulos ): s01. srt
∗ 2. Presenta por pantalla una tabla de estad´ısticas de la duraccion de los ´
∗ subt´ıtulos del fichero
∗ 3. Ilustra como se puede adelantar y retrasar los tiempos de inicio y fnalizaci ´ on´
 ∗ de un subt´ıtulo
 ∗/
int main () \{
```

```
// Carpeta que almacena los ficheros de subt´ıtulos
const char \text{RUTA}[] = " .../.../.../ datos/ subtitulos /";
// Nombre de fichero ( sin ruta ) y con ruta
char nombreFichero[64];
char nombreCompletoFichero[128];
// Pregunta por el nombre de un fichero de subt´ıtulos
cout << "Un fichero de subtitulos (en practicasPROG1/datos/ subtitulos ): " << flush;
cin >> nombreFichero;
strcpy (nombreCompletoFichero, RUTA);
strcat (nombreCompletoFichero, nombreFichero);
// Asigna a numSubtitulos el numero de subtitulos del fichero nombreCompletoFichero ´
int numSubtitulos = contarSubtitulos (nombreCompletoFichero);
if (numSubtitulos > 0) {
    // Lee los subtitulos del fichero nombreCompletoFichero y los almacena en
    // TS[0,numSubtitulos−1]
    const int MAXIMO = 2000; // Núm. máximo de subtitulos que pueden tratarse
    Subtitulo TS[MAXIMO]; // Tabla de subtítulos
    leerSubtitulos (nombreCompletoFichero, TS);
    // Presenta una estad´ıstica de las duraciones de los subt´ıtulos del fichero
    presentarEstadistica (TS, numSubtitulos );
    // Define un numero de subt ´ ´ıtulo y lo muestra por pantalla
    int numSub = 754;
    mostrar (TS[numSub−1]); cout << endl;
    // Adelanta su tiempo de inicio y de finalizacion 1.555 segundos y ´
    // lo vuelve a mostra por pantalla
    reprogramar(TS[numSub−1], −1555);
    mostrar (TS[numSub−1]); cout << endl;
    // Retrasa su tiempo de inicio y de finalizacion 1.556 segundos y ´
    // lo vuelve a mostrar por pantalla
    reprogramar(TS[numSub−1], 1556);
    mostrar (TS[numSub−1]); cout << endl;
}
else {
    cout << "No_se_ha_podido_leer_el_fichero_" << nombreFichero<< endl;
}
return 0;
```
El comportamiento de las dos funciones cuya especificcaión y cuyo código se han de escribir se detalla en los dos apartados que siguen.

## Comportamiento de la funcion´ **reprogramar(S,mseg)**

Una invocación **reprogramar** (S, mseg) modifica el subtítulo **S** del siguiente modo:

- $\blacksquare$  Si el valor de mseg es negativo entonces modifica los valores de los tiempos de inicio y finalización del subtítulo **S** adelantándolos -mseg milisegundos.
- $\blacksquare$  Si el valor de mseg es positivo entonces modifica los valores de los tiempos de inicio y finalización del subtítulo **S** retrasándolos mseg milisegundos.
- Si el valor de mseg es cero entonces no modifica ninguno de los datos asociados al subt´ıtulo **S**.

Si el subtítulo **S** almacena la siguiente información:

```
754 00:48:39,770 --> 00:48:42,480
He never had a conviction
except Charlie Kane in his life.
```
}

Tras ejecutar **reprogramar** (S, -1555) pasará a almacenar:

```
754 00:48:38,215 --> 00:48:40,925
He never had a conviction
except Charlie Kane in his life.
```
Y tras ejecutar de nuevo **reprogramar** (S, 1556) pasará a almacenar:

```
754 00:48:39,771 --> 00:48:42,481
He never had a conviction
except Charlie Kane in his life.
```
 $\sqrt{ }$ 

### Comportamiento de la función presentarEstadistica(TS,n)

Una invocación **presentarEstadistica** (TS, n) produce como resultado la presentación por pantalla de la siguiente estadística sobre las duraciones de los subtítulos almacenados en TS[0, n-1]:

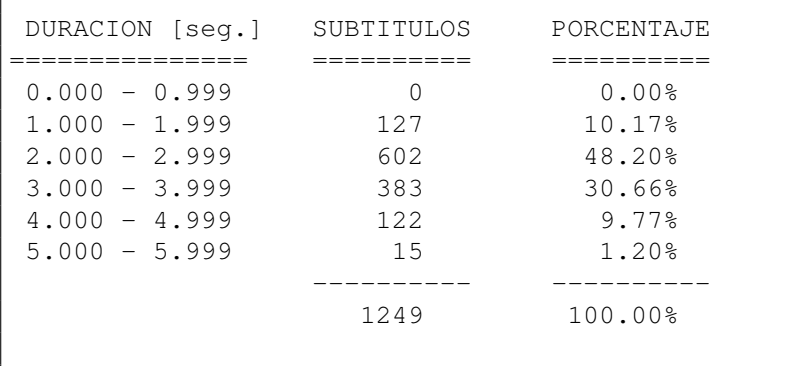

La tabla anterior muestra una estadística de las duraciones de los 1249 subtítulos almacenados en el fichero **sub03.srt** ubicado en la carpeta **datos/subtitulos**. La primera l´ınea informa del número y porcentaje de subtítulos cuya duración es inferior a 1.0 segundos. La última línea de la tabla informa del número y porcentaje de subtítulos cuya duración es igual o superior a  $5.0$  segundos, pero inferior a 6.0 segundos. Ello denota que en  $TS[0, n-1]$  no hay subtítulos cuya duración sea igual o superior a  $6.0$  segundos.

Si la tabla  $TS[0, n-1]$  almacenara los 1510 subtítulos del fichero **sub01.srt**, ubicado en la carpeta **datos/subtitulos**, el resultado de una invocacion´ **presentarEstadistica**(TS,n) produciría como resultado la presentación por pantalla de la siguiente estadística:

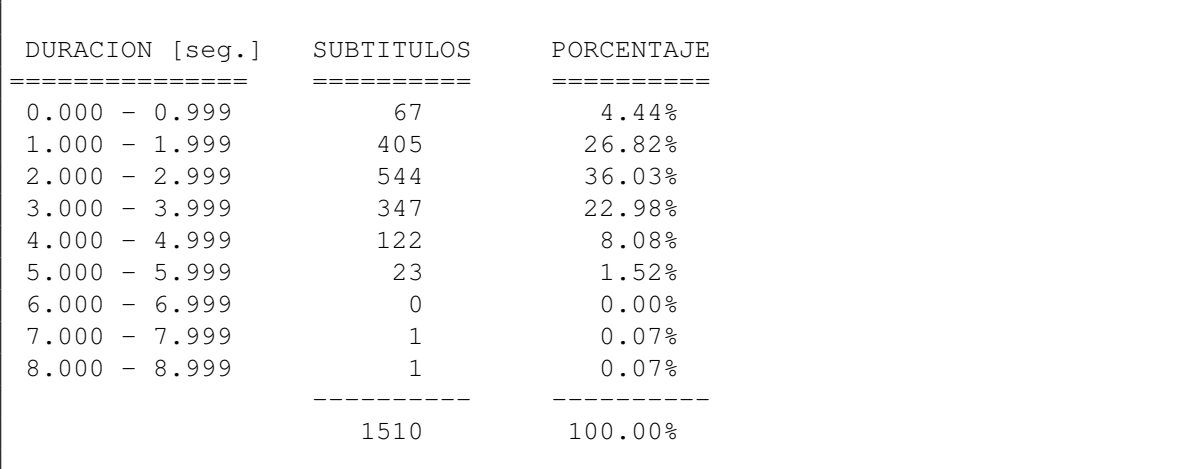

### Diseño del código de las dos funciones anteriores

El diseño de las dos funciones se simplifica pudiendo declarar, en caso necesario, datos de los tipos **Tiempo** y **Subtitulo**, definidos en los modulos ´ **tiempo** y **subtitulo**, respectivamente, y haciendo uso de las funciones visibles definidas en los modulos ´ **tiempo**, **subtitulo** y **herramientas**.

El programa constará únicamente de un módulo principal, que hará uso intensivo de los recursos definidos en los tres módulos que acaban de ser citados.

Se debe entregar, a través de la plataforma *Moodle2*, un único fichero, el que almacene el código fuente del módulo principal del programa y cuyas primeras líneas sean un comentario inicial con el nombre y apellidos del autor del trabajo.

Esta prueba de programación se valorará según los siguientes criterios:

- **La función reprogramar**(S,mseg) debe comportarse de acuerdo a lo especificado anteriormente y tener un buen diseño y un código legible [5 puntos]
- **La función presentarEstadistica**(TS,n) debe comportarse de acuerdo a lo especificado anteriormente y tener un buen diseño y un código legible [5 puntos]
- Un programa que presente errores al ser compilado o presente errores graves al ser ejecutado será valorado con 0 puntos.

### Ejemplo ilustrativo del comportamiento del programa

 $\sqrt{ }$ 

Se reproduce a continuación, el diálogo que debe mantener el programa con el operador:

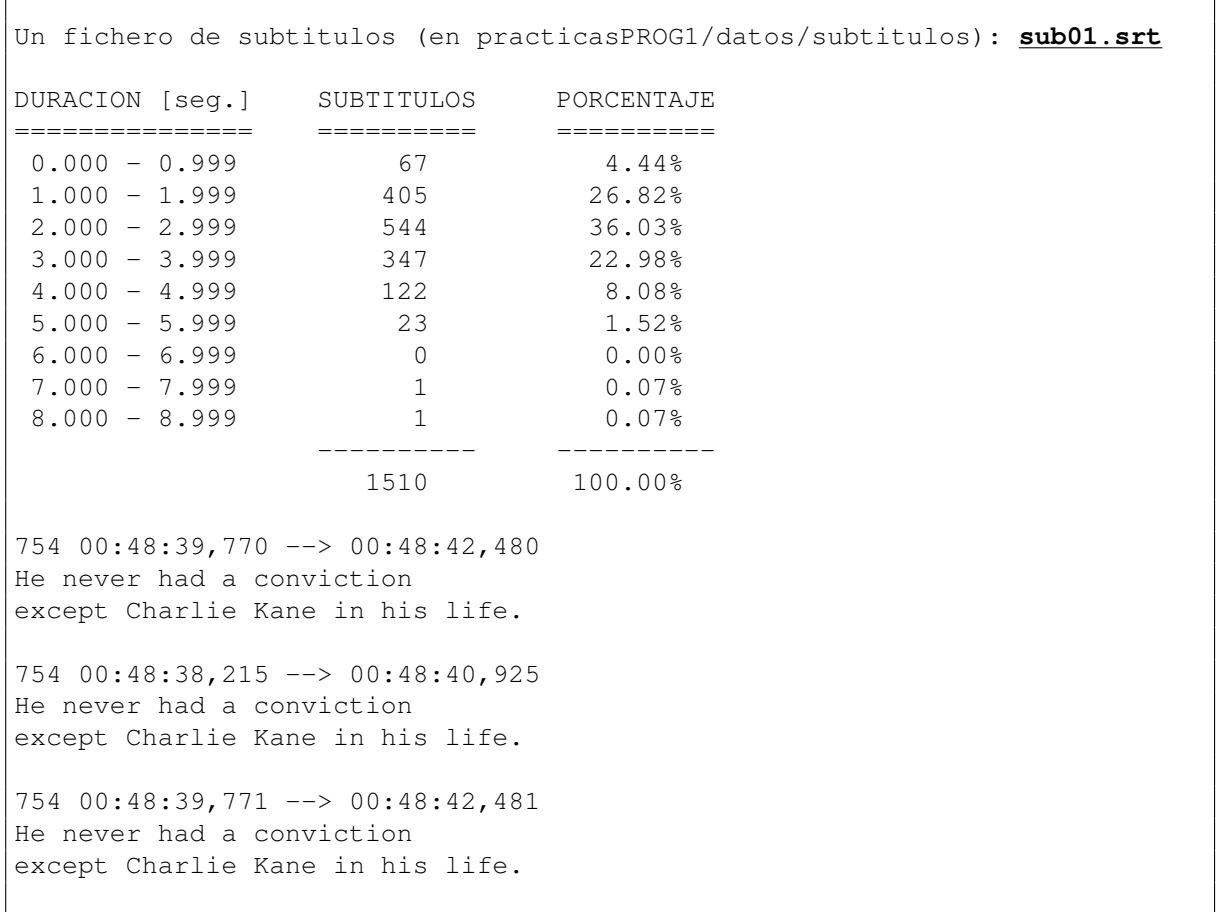

# Una solución del problema propuesto

```
/∗
∗ Pre: −−−
∗ Post : Modifica los tiempos de inicio y de finalizacion del ´
∗ subt´ıtulo S adelantando ambos −mseg milisegunos, en
∗ el caso de que mseg sea negativo y retrasando ambos
∗ mseg milisegunos , en el caso de que mseg sea cero o
∗ positivo
∗/
void reprogramar ( Subtitulo & S, const int mseg) {
   // Extrae los diferentes datos que definen un subt´ıtulo
   // (su numero, su texto y sus tiempo de comienzo y de ´
   // finalizacion ) ´
   int num = \text{numerror}(S);
   Tiempo t<sub>in</sub> = principio (S);
   Tiempo t_fin = fin (S);
   int numLineas;
   char textoSubtitulo [MAX LINEAS][MAX LONG LINEA];
   texto (S, numLineas, textoSubtitulo );
   // Discrimina si corresponde retrasar o adelantar el
   // subtitulo
   if (mseg >= 0) {
       // Retrasa el inicio y la finalización del subtítulo
       // mseg milisegundos
      Tiempo retraso = definir (mseg/1000, mseg %1000);
       t_in = sumar(t_in, retraso);t_f = sumar(t_f fin, retraso );
   }
   else {
       // Adelanta el inicio y la finalización del subtítulo
       // −mseg milisegundos
      Tiempo adelanto = definir (−mseg/1000, −mseg %1000);
       t_in = restart(t.in, adelanto);t_f fin = restar (t_f fin, adelanto);
   }
   // Redefine los valores del subt´ıtulo S, tras haber modificado
   // sus tiempos de inicio y de finalizacion´
   S = definir (num, numLineas, textoSubtitulo, t_in, t_fin);
}
/∗
∗ Pre: n >= 0
∗ Post : Presenta por pantalla una estadistica de los duracciones de los
∗ subt´ıtulos almacenados en TS[0,n−1]. Cada l´ınea informa de los
∗ subt´ıtulos , en numero y porcentaje , cuyas duraciones est ´ an´
∗ comprendidas en un rango de 1 segundo, tal como se ilustra
∗ a continuacion : ´
∗
∗ DURACION [seg.] SUBTITULOS PORCENTAJE
∗ =============== ========== ==========
∗ 0.000 − 0.999 0 0.00 %
∗ 1.000 − 1.999 127 10.17 %
∗ 2.000 − 2.999 602 48.20 %
∗ 3.000 − 3.999 383 30.66 %
∗ 4.000 − 4.999 122 9.77 %
∗ 5.000 − 5.999 15 1.20 %
∗ −−−−−−−−−− −−−−−−−−−−
∗ 1249 100.00 %
 ∗/
```

```
void presentarEstadistica (const Subtitulo TS [], const int n) {
    // DIM: su valor , en segundos, ha de ser igual o mayor que la duracion´
    // del subt´ıtulo de mayor duracion de TS[0,n ´ −1]
   const int DIM = 20;
    int contador [DIM];
    // Puesta a cero de contadores de subt´ıtulos
    for (int i = 0; i < DIM; ++i) { contador [i] = 0; }
    // Contabiliza , por tramos de duracion de 1 segundo, el n ´ umero ´
    // de subtitulos cuya duracion cae en cada tramo ´
    for (int i = 0; i < n; ++i) {
       Tiempo t = \text{restar} ( fin (TS[i ]), principio (TS[i ]));
        int milesimas = 3600000 * hora(t) + 60000 * minuto(t)+ 1000 * \text{ segundo}(t) + \text{milesima}(t);
        int indice = milesimas / 1000;
        contador [indice ] = contador [indice ] + 1;
    }
    // Presenta por paantalla los resultados . Comienza con el encabezamiento
    // de la tabla de resultados
    cout << endl << "DURACION_[seg.]____SUBTITULOS______PORCENTAJE" << endl;
    cout << endl << "=============== ========== ==========" << endl;
    // Itera la presentacion de tramos, hasta que han sido contabilizados los ´
    // n subt´ıtulos
    int suma = 0;
    int i = 0;
    while (suma \lt n) {
        // Por cada tramo presenta el número de subtítulos y su porcentaje
        // respecto del total .
       cout << fixed << setw(6) << setprecision(3) << 1.0 * i << "--"<< i + 0.999
            << setw(12) << contador[i] << setprecision(2)
             << setw(15) << contador[i] * 100.0 / n << '%' << endl;
        suma = suma + contact[i];i = i + 1;}
    // Presenta una l´ınea con la suma de subt´ıtulos contabilizados y la
    // suma de porcentajes
   cout << endl << " −−−−−−−−−− −−−−−−−−−−" << endl;
    cout << setw(26) << suma << setprecision(2) << setw(15) << suma * 100.0 / n
        << '%' << endl << endl;
```
}